$\mathcal{L}$   $\mathcal{L}$   $\mathcal{$ 

Mitel NuPoint Unified Messaging

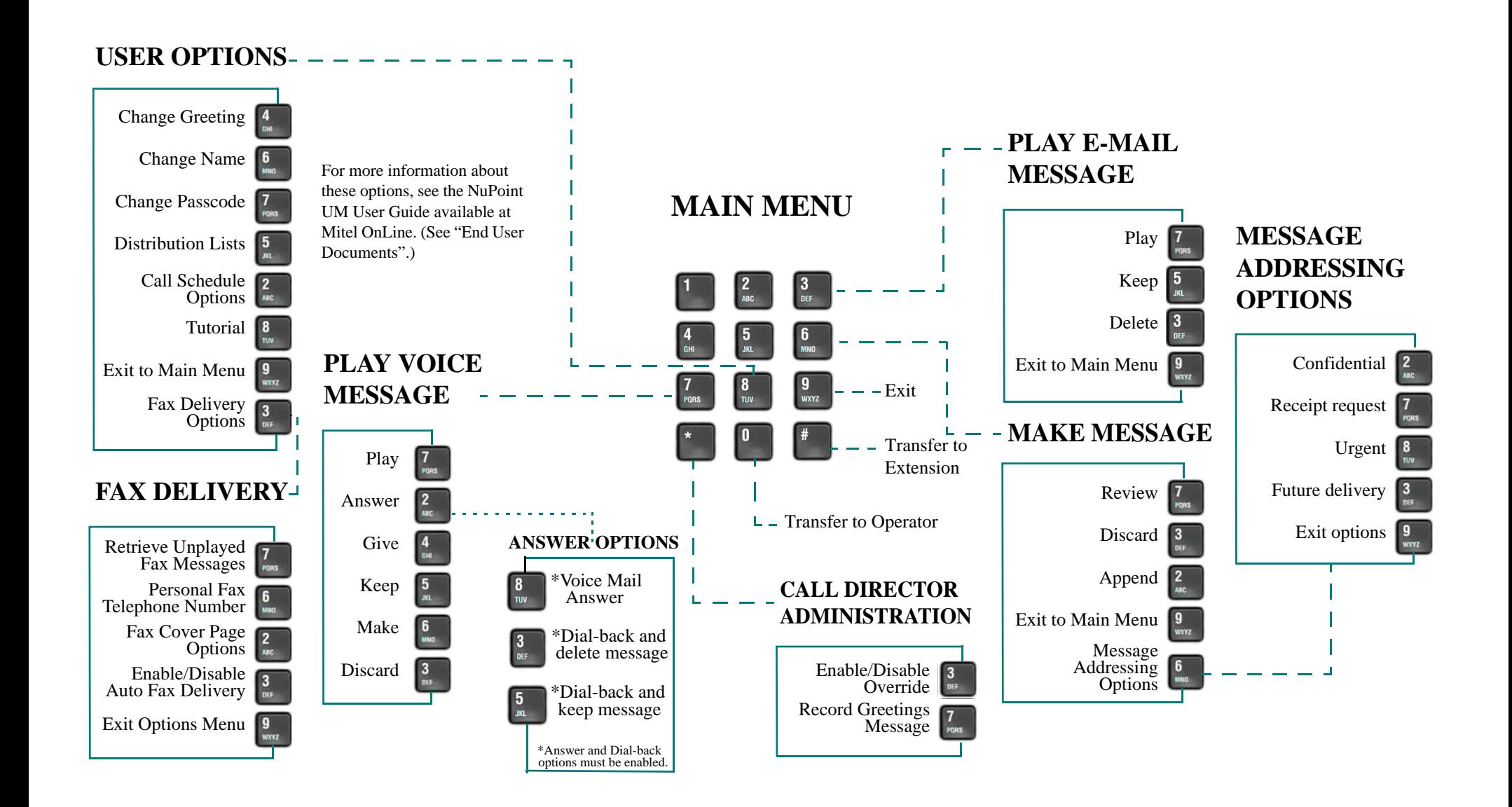